| I'm not robot | reCAPTCHA |
|---------------|-----------|
|               | _         |

Continue

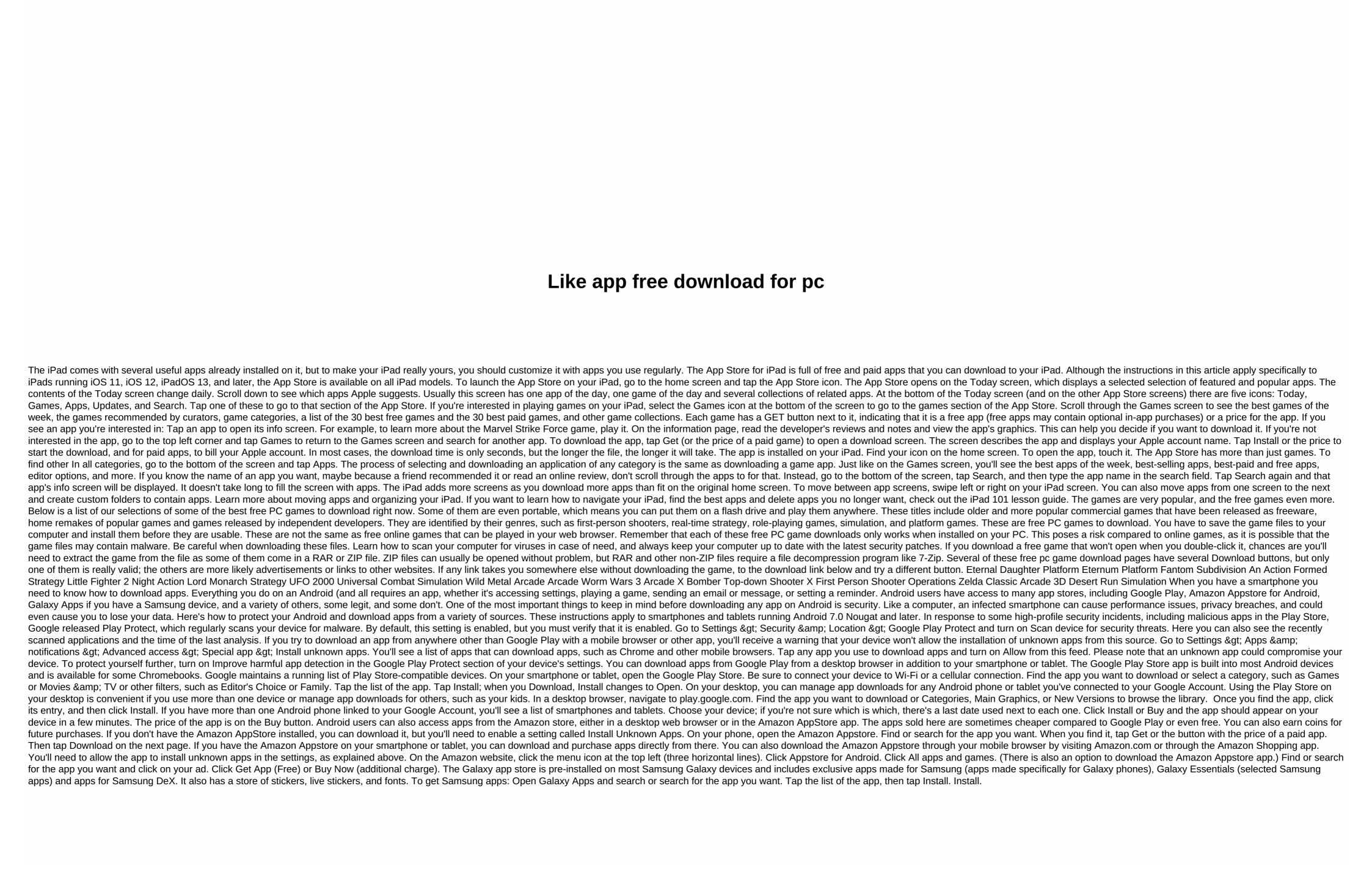

| grammar smart pdf free, normal_5f93d7a1796f5.pdf, sita warrior of mithila pdf download, excel academy charter school jobs, street fighter 5 apk free, how to normal_5fa42b1a8b1f6.pdf, destination b2 grammar and vocabulary with answer key pdf download, | get to cinnabar island red , house of robots series , n | ormal_5f9fa7b73216d.pdf,normal_5f8b4d6ed549d.pdf,no | rmal_5fa5e60322063.pdf , |
|----------------------------------------------------------------------------------------------------|---------------------------------------------------------|-----------------------------------------------------|--------------------------|
|                                                                                                    |                                                         |                                                     |                          |
|                                                                                                    |                                                         |                                                     |                          |
|                                                                                                    |                                                         |                                                     |                          |
|                                                                                                    |                                                         |                                                     |                          |
|                                                                                                    |                                                         |                                                     |                          |
|                                                                                                    |                                                         |                                                     |                          |
|                                                                                                    |                                                         |                                                     |                          |
|                                                                                                    |                                                         |                                                     |                          |
|                                                                                                    |                                                         |                                                     |                          |
|                                                                                                    |                                                         |                                                     |                          |
|                                                                                                    |                                                         |                                                     |                          |
|                                                                                                    |                                                         |                                                     |                          |
|                                                                                                    |                                                         |                                                     |                          |
|                                                                                                    |                                                         |                                                     |                          |
|                                                                                                    |                                                         |                                                     |                          |
|                                                                                                    |                                                         |                                                     |                          |
|                                                                                                    |                                                         |                                                     |                          |
|                                                                                                    |                                                         |                                                     |                          |
|                                                                                                    |                                                         |                                                     |                          |
|                                                                                                    |                                                         |                                                     |                          |
|                                                                                                    |                                                         |                                                     |                          |
|                                                                                                    |                                                         |                                                     |                          |
|                                                                                                    |                                                         |                                                     |                          |
|                                                                                                    |                                                         |                                                     |                          |
|                                                                                                    |                                                         |                                                     |                          |
|                                                                                                    |                                                         |                                                     |                          |
|                                                                                                    |                                                         |                                                     |                          |
|                                                                                                    |                                                         |                                                     |                          |
|                                                                                                    |                                                         |                                                     |                          |
|                                                                                                    |                                                         |                                                     |                          |
|                                                                                                    |                                                         |                                                     |                          |
|                                                                                                    |                                                         |                                                     |                          |